### **LA MONITORIZACIÓN**

Con la monitorización queremos conocer en todo momento el proceso de formación y seguimiento de la *COHORTE* para:

- Verificar que se cumple el protocolo.
- Planificar el trabajo de campo.
- Obtener información pertinente de forma regular (Ej. mensual) o puntual sobre el estado de la cohorte.

Prerrequisitos:

- 1. Conocer el CIRCUITO de identificación, captación, inclusión y seguimiento.
- 2. Registrar los datos pertinentes: hojas de recogida de datos o "plantillas", que son rellenadas por los trabajadores de campo.
- 3. Bases informatizadas (en ACCESS): se introduce la información de las plantillas y se generan calendarios, listados, informes y se realizan consultas.

A continuación presentamos el trabajo realizado para la cohorte de Valencia con nuestra situación concreta: el **reclutamiento** se realizará en un solo centro hospitalario de la ciudad (La Fe, hospital de referencia de la Comunidad Valenciana), que se halla además directamente implicado en el proyecto, y se lleva a cabo por personal del proyecto.

Como no hemos empezado todavía a constituir la cohorte se trata de una primera versión teórica, cuando empiece el trabajo de campo iremos adaptando el fichero de monitorización a las necesidades reales. La persona responsable de la elaboración de la base informatizada es Mª Paz Rodríguez, becaria de la UMH para la Red de Centros. El tercer prerrequisito en este documento está elaborado por ella.

### **1. CONOCER EL CIRCUITO**

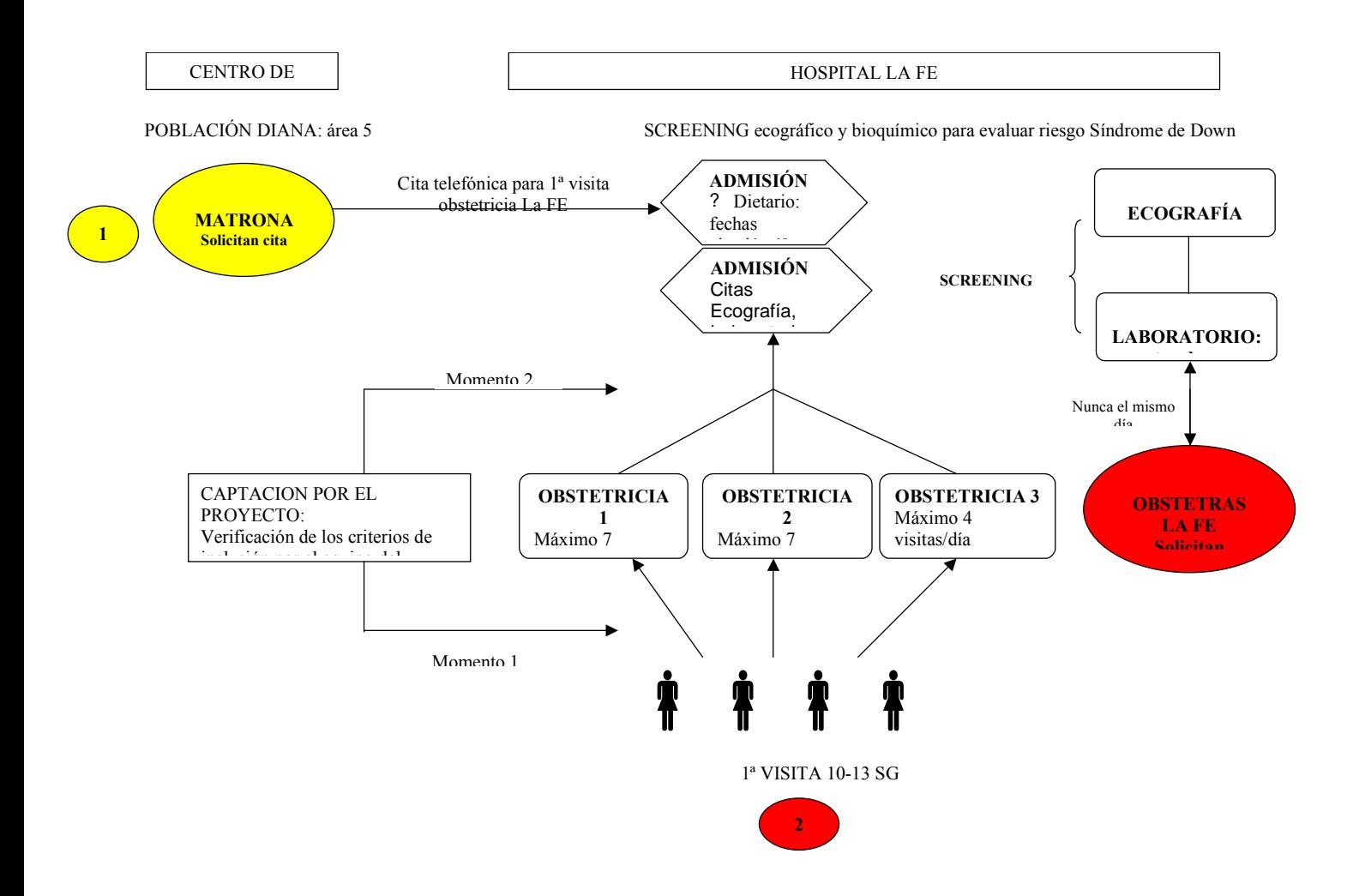

### **2. REGISTRO DE DATOS PARA LA MONITORIZACIÓN DE LA COHORTE INMA VALENCIA**

Las plantillas de recogida de datos se encuentran al final de este apartado.

### **IDENTIFICACIÓN DE CANDIDATAS (POBLACIÓN ELEGIBLE)**

Todas las mujeres del área de estudio que vienen a la primera visita para screening son identificadas en el dietario de ADMISIÓN del hospital La Fe. Sabemos nombre y apellidos, fecha de nacimiento, DNI y la sala de obstetricia asignada (1,2 o 3).

En el momento de captación en el hospital por el equipo del proyecto se verifican los criterios de inclusión, y a las **mujeres elegibles** se les propone participar en el estudio.

*Nº de mujeres a las que se propondrá participar por día*: hay un máximo teórico de 18 primeras consultas por día, después de verificar los criterios y con el número real de consultas, se verá si es factible proponérselo a todas o habrá que hacer algún tipo de muestreo.

► El/la trabajador/a de campo registra los datos en la plantilla **<Identificación de Candidatas> (hoja nº 1)**.

#### **PREINCLUSIONES E INCLUSIONES**

#### **1. Preinclusiones:**

Toda mujer que cumpla los criterios de inclusión y que firme una hoja de consentimiento informado quedará registrada como PREINCLUSION con la fecha en la que ha firmado el consentimiento informado, la fecha prevista para la visita de inclusión (1ª entrevista del proyecto), las fechas de las citas de screening (para eco y labo) de la Fe y la fecha probable de parto (FPP, recogida de la cartilla maternal)

► El/la trabajador/a de campo registra los datos en la plantilla **<Preinclusión> (hoja nº 2)** 

#### **2. Inclusiones:**

Cuando realice la VISITA DE INCLUSIÓN se anotará la fecha de realización, el nº de historia clínica de la Fe, y la cita para el cuestionario de frecuencia alimentaria nº 1 (CFA) en caso de que sea diferido.

► El/la trabajador/a de campo registra los datos en la plantilla **<Visitas Programadas>** (**hoja nº 3**, la relacionada con la visita de inclusión)

El screening de la Fe se registrará:

- Las ecografías realizadas (Ecografía 1) se registraran con la fecha, se anotará si se dispone de la hoja de resultado
- Las muestras de sangre (Sangre 1) se registraran con la fecha, se anotará si se dispone de la hoja de resultado (en este caso se refiere al estado de la muestra: extracción, condiciones adecuadas, cantidad suficiente y almacenamiento)

► El/la trabajador/a de campo registra los datos en la plantilla **<Visitas Programadas>** (**hoja nº 4** de pruebas realizadas 1)

#### **3. Los rechazos:**

Los rechazos se registrarán como RECHAZOS con edad, procedencia, t<sup>o</sup> de residencia en España y localidad del domicilio.

#### *Lo que nos ofrecerá la base informatizada:*

Calendarios a obtener *por intervalos de tiempo determinados (normalmente semanales)*:

- Calendarios visitas previstas de inclusión
- Calendarios visitas previstas de CFA
- Calendarios visitas previstas del screening de la Fe
- Calendarios visitas previstas de la SG20 de la Fe

(Interesante poder también obtener los calendarios de forma separada para cada entrevistador)

Datos a obtener:

- Resumen semanal con
- $N<sup>o</sup>$  total de ELEGIBLES
- Nº total de INCLUSIONES
- Nº total de RECHAZOS
- Nº total de CUESTIONARIOS DE RECHAZO
- Listado del nº de inclusiones realizadas con IDNUM y fecha de inclusión

#### **FICHERO DE RELACION IDNUM DEL PROYECTO Y Nº HISTORIA DE LA FE**

Esto nos permitirá (disponiendo de acceso a la red del hospital) acceder a la información que nos haga falta por mujer en cada una de las visitas y será programado por el informático de la Fe.

Hay que averiguar ¿Qué se informatiza? y ¿Cuándo?, para la extracción de datos.

Información necesaria:

- ADMISIONES de mujeres del proyecto en URGENCIAS y/o HOSPITALIZACIONES (por parto o por complicaciones). Verificación diaria
- Visitas programadas en la Fe para la semana 20 y 32
- Visitas realizadas en la semana 20, obtención de la corrección de la FPP (según de donde se obtenga este dato)
- Visitas realizadas a partir de la semana 32 (verificar la frecuencia de visitas y si hay datos que nos interesen)
- RESULTADOS de exploraciones (ECO, exploración física como peso, tensión arterial, etc.), de análisis de rutina, del screening bioquímico (y actuación en caso de problema detectado)
- Control de GESTION DE MUESTRAS DE LABORATORIO

Calendarios y listados a obtener *por intervalos de tiempo determinados (normalmente semanales)*:

- Calendarios de la S20 y S32 de la Fe, según visitas programadas
- También se pueden utilizar visitas previstas generadas por el ordenador según visitas anteriores

#### **SEMANA 20, VISITA DE LA FE**

Con los calendarios con fechas previstas se verificará que la mujer ha realizado su visita y ecografía. De la historia clínica de la Fe se obtendrá la corrección FPP, si es posible con captación de datos informatizados (también depende del retraso de la informatización) o quizás esté plasmada en la hoja de resultados de ecografía (mejor)

Se registrará:

- Corrección FPP si procede (si es diferente)
- Fecha de realización de la visita
- Resultado de la Ecografía 2

Plantillas a rellenar: **<Visitas Programadas>** (**hoja nº 5**, Pruebas Realizadas 2)

Se verificará:

La visita programada para la semana 32 de la Fe y se hará una cita para la visita 28-32 del proyecto que podrá coincidir o ser diferente (cita telefónica?)

Calendarios y listados a obtener *por intervalos de tiempo determinados (normalmente semanales)*:

> Listado de visitas de S20 no realizadas , lo que permitirá identificar a la mujeres a recontactar telefónicamente (¿calendario retrospectivo?)

 Calendarios de partos probables, obtenidos a partir de la FPP corregida (con un margen de  $\pm 2$  semanas a partir de FPP, es decir de la 38-42 semanas de gestación)

#### **LISTADO RESUMEN**

Nº inclusión / Fecha de inclusión / Cuestionarios realizados (fechas) / Eco 1 / Sangre 1 / Semana 20 / Eco 2 / Semana 28-32 / Eco 3 / Sangre 2/ Fecha Nacimiento del niño

#### **ESTADO DEL SEGUIMIENTO DE LA MUJER:**

Tabla con las diferentes posibilidades de seguimiento:

- En curso
- Perdida de Vista (PV), a definir
- Abandono
- Muerte fetal
- Aborto terapéutico
- Fin de seguimiento de la mujer: nacimiento del niño

### **3. GESTIÓN BASES DE DATOS (Seguimiento madres, Parto, Seguimiento Niño)**

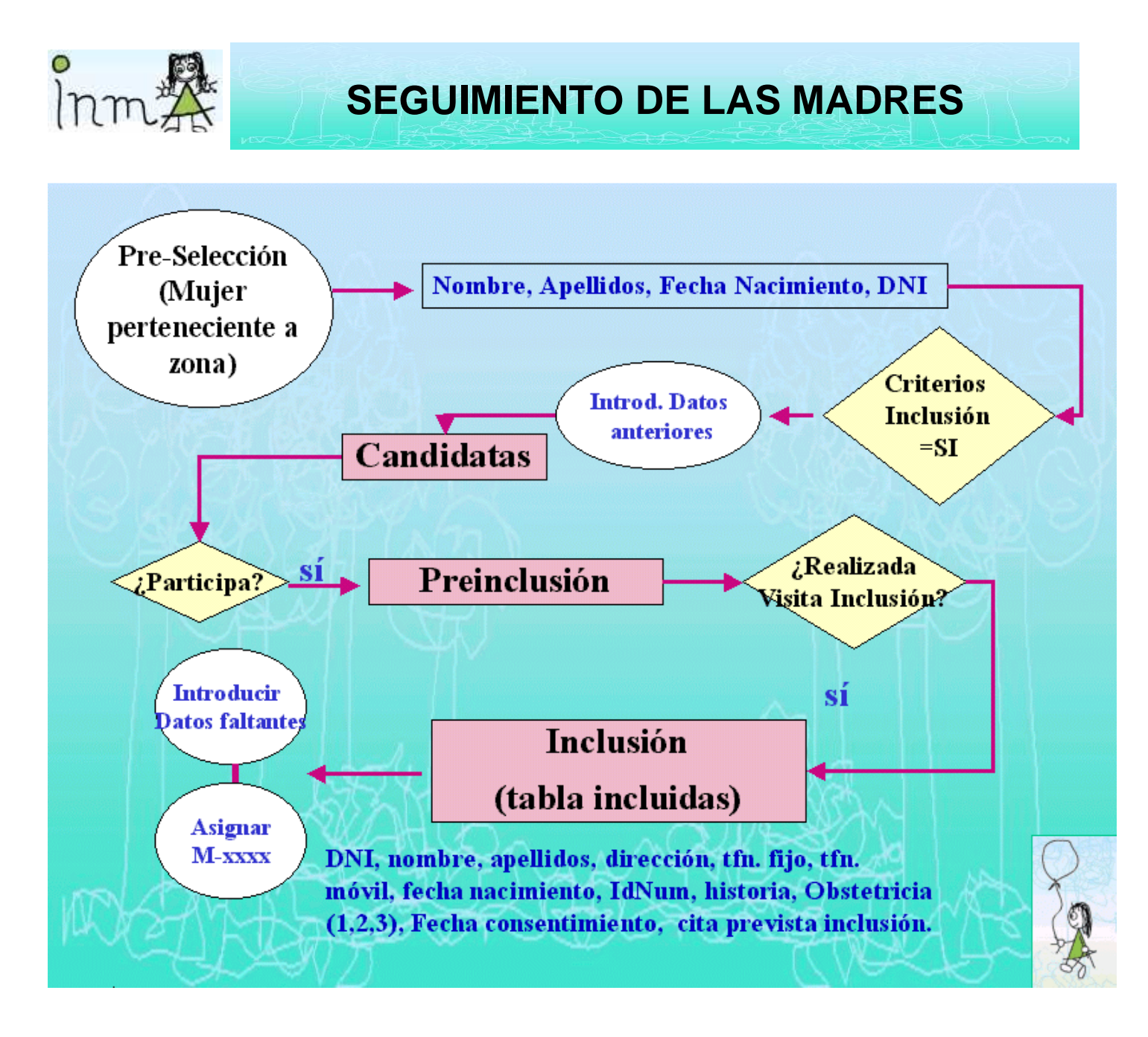

Para la gestión de la base correspondiente a *Fechas de seguimiento* de la madre, se seguirá el siguiente procedimiento:

Se introducirá la información disponible (en principio nombre, apellidos, DNI, fecha de nacimiento) de aquellas mujeres seleccionadas por zona de interés que cumplen los criterios de inclusión, en una tabla llamada candidatas ( mediante formulario llamado también candidatas ). Dicha tabla constará además de los campos anteriores, de un par de campos que indiquen si acepta o no entrar en el proyecto, y si hay hoja de rechazo (en caso de no aceptar).

 De éstas, las que acepten entrar en el proyecto se considerarán pre-incluidas, y una vez hayan realizado la visita de inclusión (cuestionario y pruebas), se las considerará incluidas en el estudio, y se creará automáticamente ( o actualizará, según el caso) una tabla llamada Incluidas, conteniendo los datos ya introducidos de aquellas que han aceptado, y nuevos campos  $(*)^1$  que se rellenarán (mediante formulario) en cuanto se disponga de la información.

- $(*)^1$  nuevos campos de la tabla Incluidas:
- Dirección, teléfono fijo, teléfono móvil
- nº de pre-inclusión (IdNum) compuesto por la fecha de nacimiento y las dos iniciales de los apellidos, por ejemplo: una señora nacida el 4 de Julio de 1970, llamada Nuria Moreno López, tendrá un IdNum= 040770-MOLO.
- nº Inclusión (asignado cuando se haya realizado visita inclusión)
- Fecha consentimiento
- Cita inclusión (para realizar cuestionario/s )
- Fecha realización Inclusión cuestionarios (Cgen1, CFA1).
- Cita Inclusión (pruebas médicas)
- Fecha realización Inclusión pruebas (Eco1, Sangre 1)
- Cita CFA1
- Fecha realización CFA1
- Cita S20 Fe (Eco2)
- Fecha realización S20 (Eco2)
- Cita S28-32 cuestionarios (Clab, Camb, CFA2)
- Fecha realización S28-32 Cuestionarios (Clab, Camb, CFA2)
- Cita S28-32 pruebas (Eco3, Sangre2)
- Fecha realización S28-32 pruebas (Eco3, Sangre2)
- Fecha prevista del parto (FPP)
- Fecha parto
- Nº Historia Clínica
- Obstetricia a la que pertenecen. Valores posibles:
	- 1: Obstetricia 1
	- 2: Obstetricia 2
	- 3: Obstetricia 3.
- Estatus (situación en la que se encuentra la madre). Valores posibles:
	- 1 En curso
	- 2 Perdida de vista
	- 3 Abandono
	- 4 Muerte Fetal
	- 5 Aborto terapéutico
	- 6 Fin seguimiento mujer (nacimiento niño).
- Nº identificación del niño.
- Fecha primera visita del niño (D1)
- Cita visita 6 meses (M6)
- Campos que recojan si se posee o no los resultados de cada una de las pruebas realizadas.
- Varios campos de comentarios, uno para cada visita.

Una vez la madre haya rellenado los cuestionarios de la visita de inclusión, se le asignará un nº de identificación(orden) de entrada que tendrá la forma: M-xxxx. Hasta dicho instante, la madre se identificará por el nº de pre-inclusión mencionado anteriormente.

Al niño se le asignará un nº de inclusión basado en el identificador de orden de la madre, de forma que a un niño cuya madre tenga como nº identificación (orden) M-0001, se le asignará el valor N-0001 como identificador.

### **El seguimiento de las tareas a realizar con la madre.**

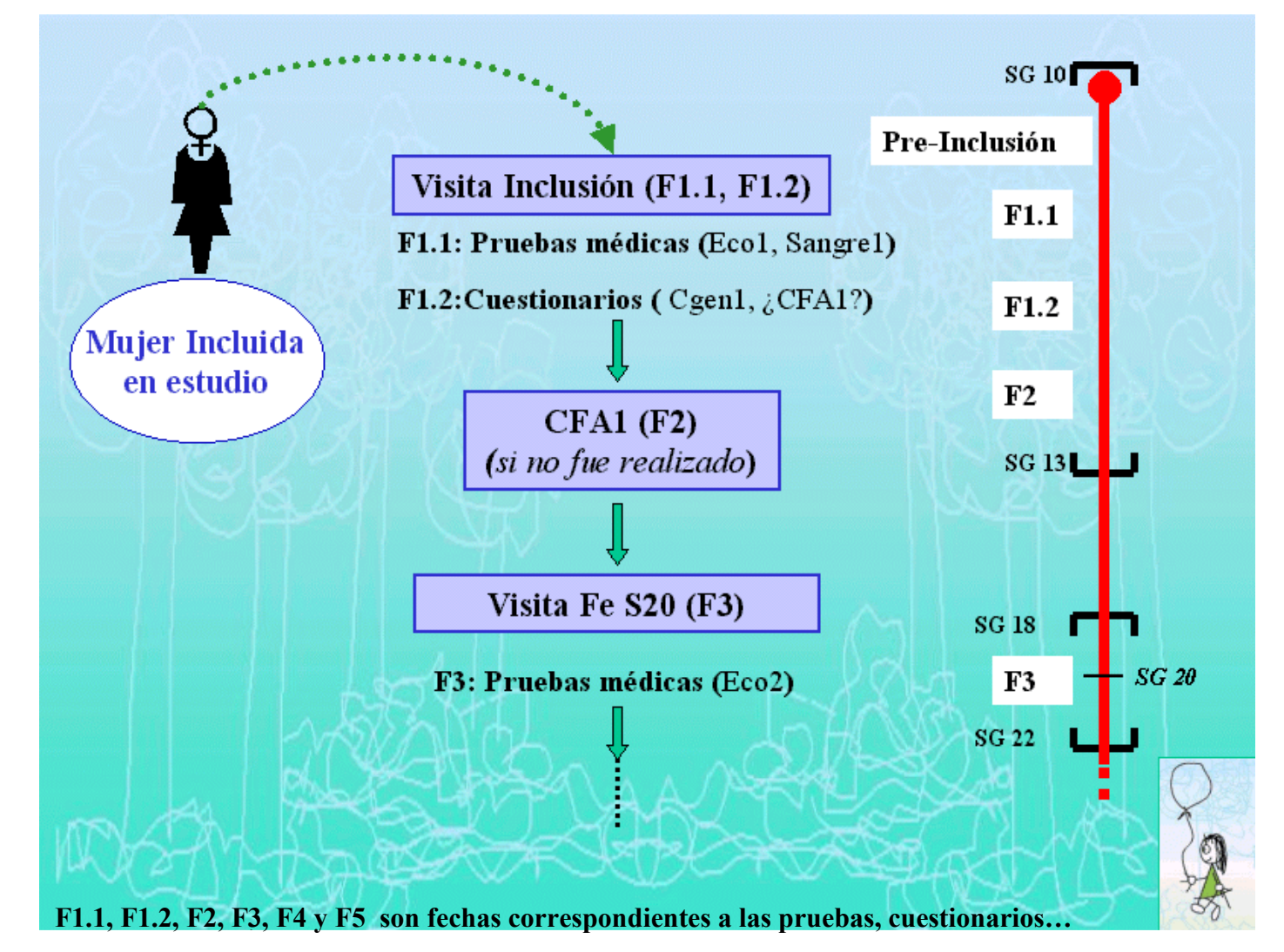

El cuestionario de frecuencia Alimentaria, en caso de no poderse pasar en la visita de inclusión, se pasaría en otro día ( fecha a concertar), lo más próximo a la visita screening de la Fe.

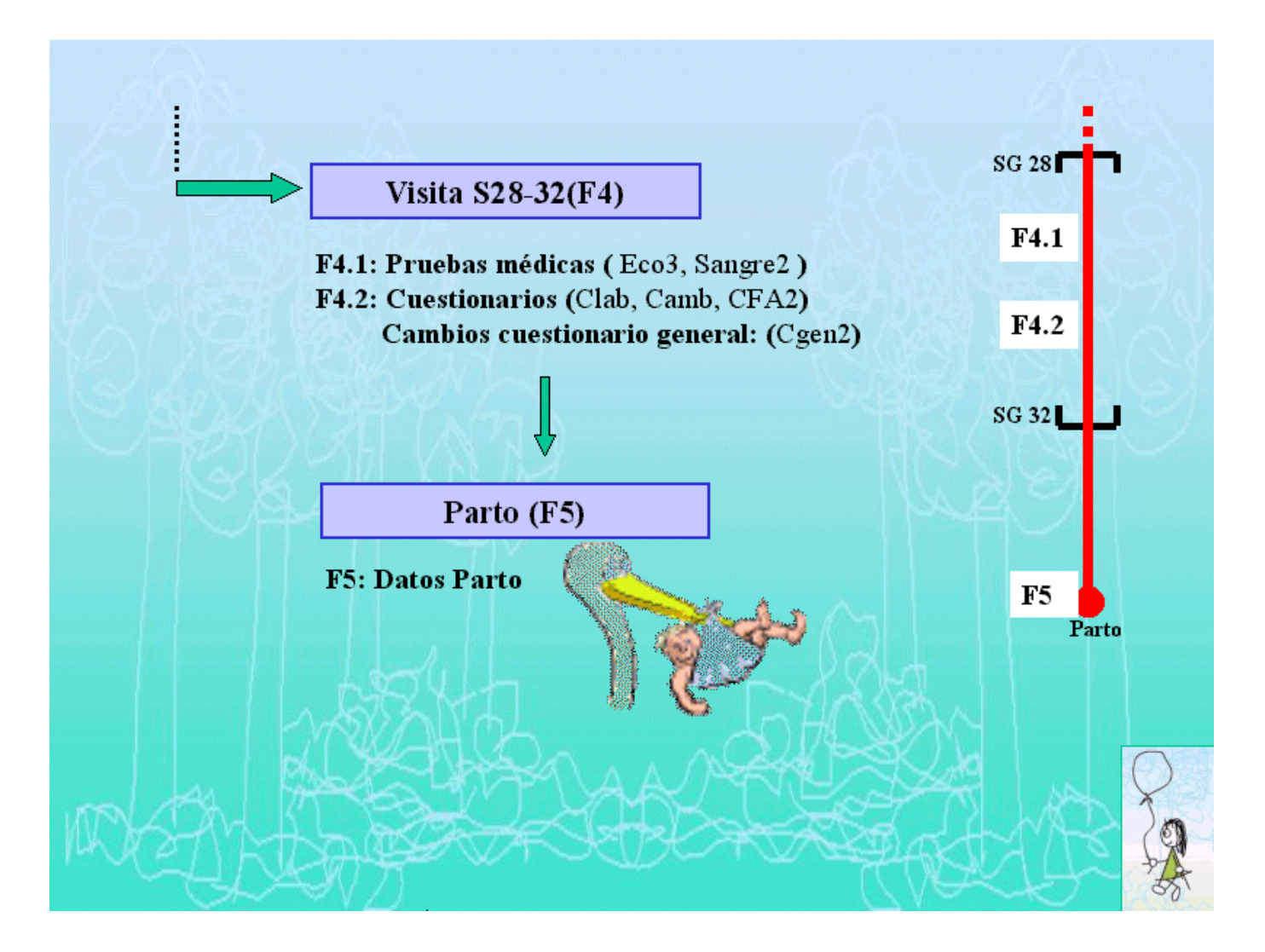

Todos los resultados obtenidos (de los cuestionarios, análisis, ecografías..etc) , se introducirán en tablas que se relacionarán entre sí y con el fichero de fechas de seguimiento. A continuación mostramos el esquema general de la gestión de los datos hasta el nacimiento del niño:

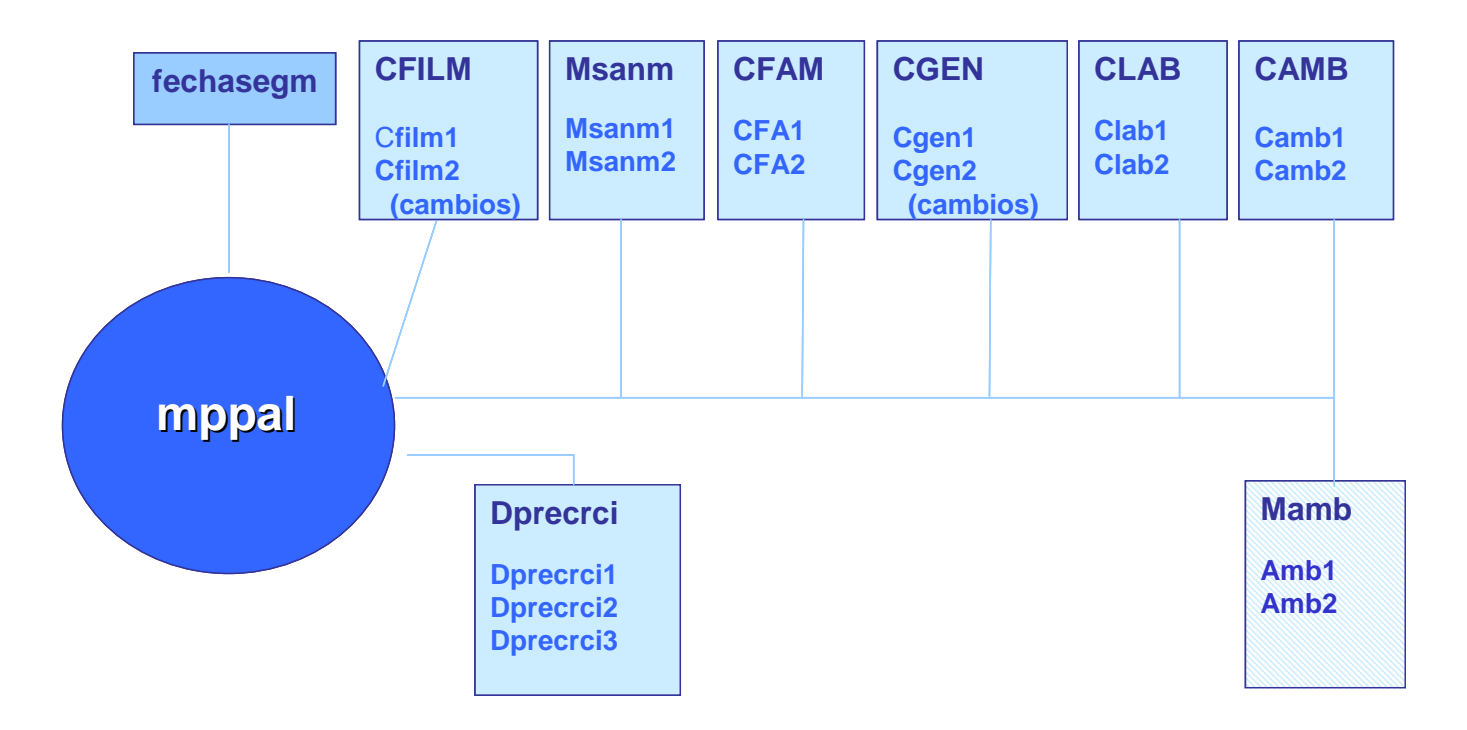

**Fechasegm:** fechas de seguimiento incluído parto. Archivo de gestión

**CFILM:** datos de filiación de la madre.

**Cfilm1:** datos tomados al inicio del estudio, en la inclusión.

**Cfilm2:** cambios que hayan habido a lo largo del embarazo (proceden del cuestionario general)

**Msanm:** variables obtenidas por muestra de sangre de la madre.

**Msanm1:** obtenidas de las pruebas de la visita de inclusión.

**Msanm2:** obtenidas de las pruebas de la visita de la semana 28-32.

**CFA:** variables obtenidas por el cuestionario de frecuencia alimentaria.

**CFA1:** obtenidas del cuestionario realizado en la visita de inclusión.

**CFA2:** obtenidas del cuestionario realizado en la visita de la semana 28-32.

- **CGEN:** variables de información general de la madre, obtenidas por cuestionario y revisión de Historia clínica.
	- **Cgen1:** datos del cuestionario realizado en la visita de inclusión.
	- **Cgen2:** cambios del cuestionario general, realizado en la visita de la semana 28-32.
- **CLAB:** variables relativas la vida laboral de la madre, obtenidas por cuestionario laboral.
	- **Clab1:** datos obtenidos del cuestionario general en la visita de inclusión.
	- **Clab2:** datos obtenidos del cuestionario laboral en la visita de la semana 28-32.
- **CAMB:** Variables obtenidas del cuestionario ambiental ( y estilo de vida).
	- **Camb1:** valores del cuestionario ambiental de la zona actual de residencia.
	- **Camb2:** valores del cuestionario ambiental de la zona de residencia anterior (en caso de cambio de residencia).
- **Mamb:** Variables de las medidas de exposición exterior y personal de una submuestra de madres.

**Dprecrci:** Diagnósticos de pre-eclampsia y mediciones para valorar retardo de crecimiento intrauterino, recogidas en las semanas 12, 20 y 32.

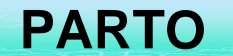

Para los datos obtenidos a partir de los análisis de sangre de cordón y placenta, y de la exploración del niño al nacer, tendremos:

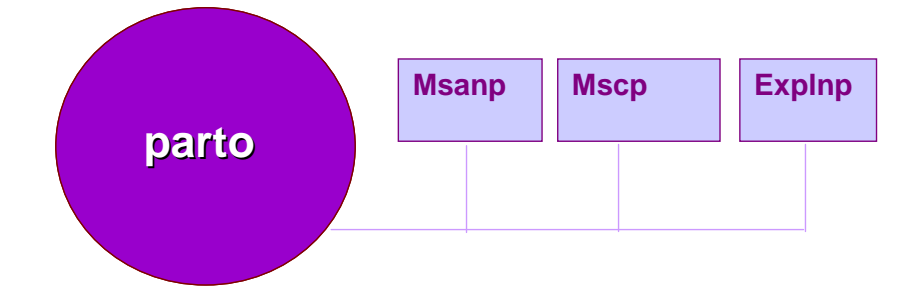

**Msanp:** variables obtenidas de la muestra de sangre tomada en el parto

**Mscp:** variables obtenidas de la muestra de sangre de cordón tomada en el parto

**Explnp:** variables obtenidas de la exploración realizada al niño tras el nacimiento.

# **SEGUIMIENTO DEL NIÑO**

Por último, la gestión de los datos obtenidos de cuestionarios, pruebas médicas y de las medidas de exposición tras el nacimiento del niño, puede ser modificada ligeramente en caso de que el protocolo de seguimiento del niño cambie. Provisionalmente, el esquema sería:

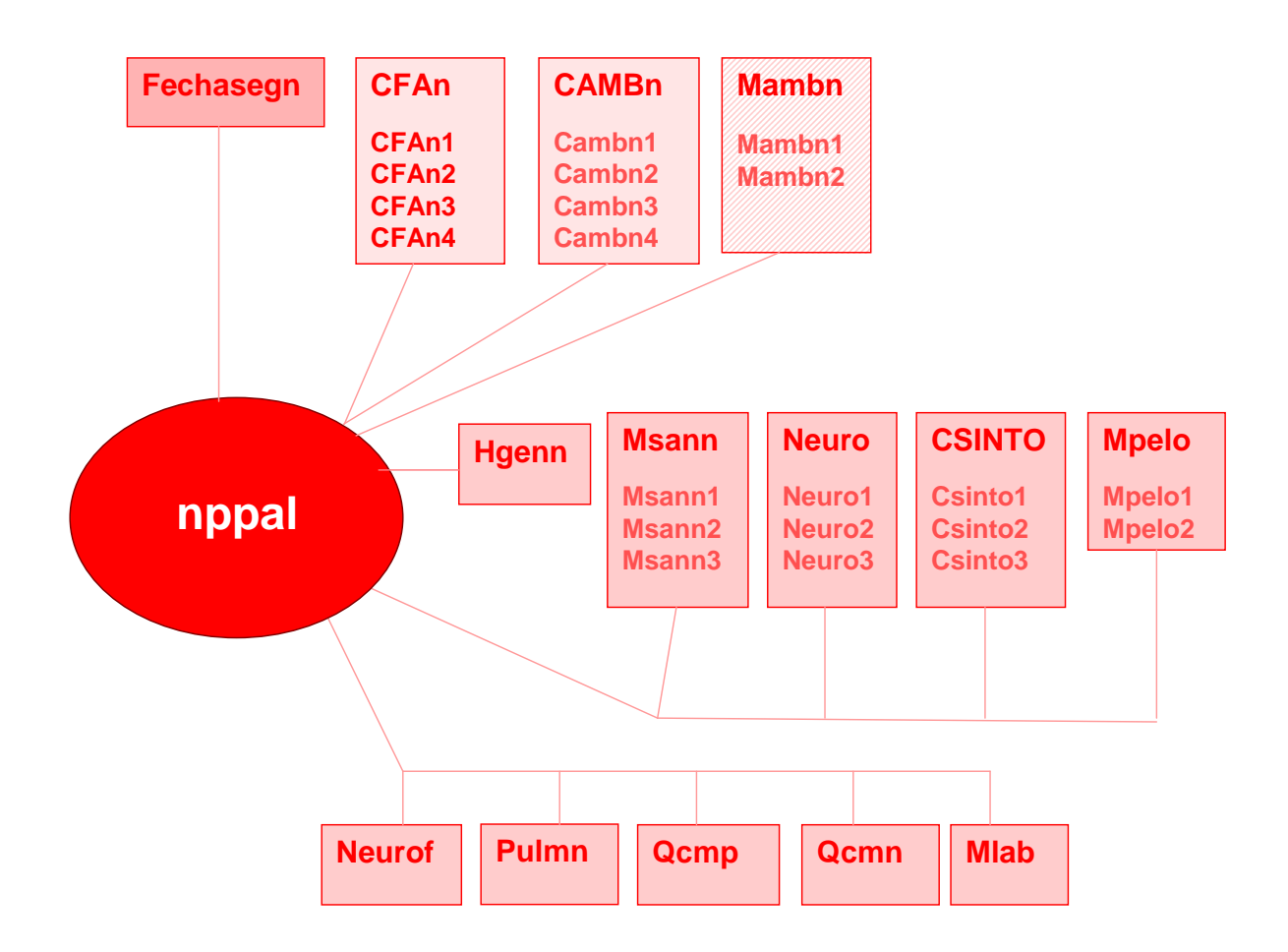

**Fechasegn:** fechas de seguimiento del niño, a partir del parto. Fichero de gestión. **CFAN:** variables obtenidas por el cuestionario de frecuencia alimentaria **CAmbn:** variables obtenidas por el cuestionario de exposición Ambiental **MAmbn:** variables obtenidas por la medida de la exposición en los niños. **Hgenn:** variables generales del niño, revisión de Historia clínica **Msann:** variables obtenidas de las muestras de sangre tomadas al niño **Neuro:** variables obtenidas de exploración neurológica del niño. **CSinto:** variables de síntomas del niño, obtenidas por cuestionario. **Mpelo:** variables obtenidas de las muestras de cabello del niño. **Neurof:** variables obtenidas estudio neurofísico del niño **Qcmp:** variables obtenidas del cuestionario de comportamiento a los padres. **Qcmn:** variables obtenidas del cuestionario de comportamiento al niño. **Mlab:** variables obtenidas análisis de laboratorio.

# **LAS PLANTILLAS DE RECOGIDA DE DATOS**

- ► **<Identificación de Candidatas> (hoja nº 1)**.
- ► **<Preinclusión> (hoja nº 2)**

**► <Visitas Programadas> (hoja nº 3 a la hoja nº 6)** ajuntadas en un fichero **<Seguimiento.doc>**

### **Proyecto INMA – Valencia. IDENTIFICACIÓN DE CANDIDATAS**

#### *Hoja nº 1*

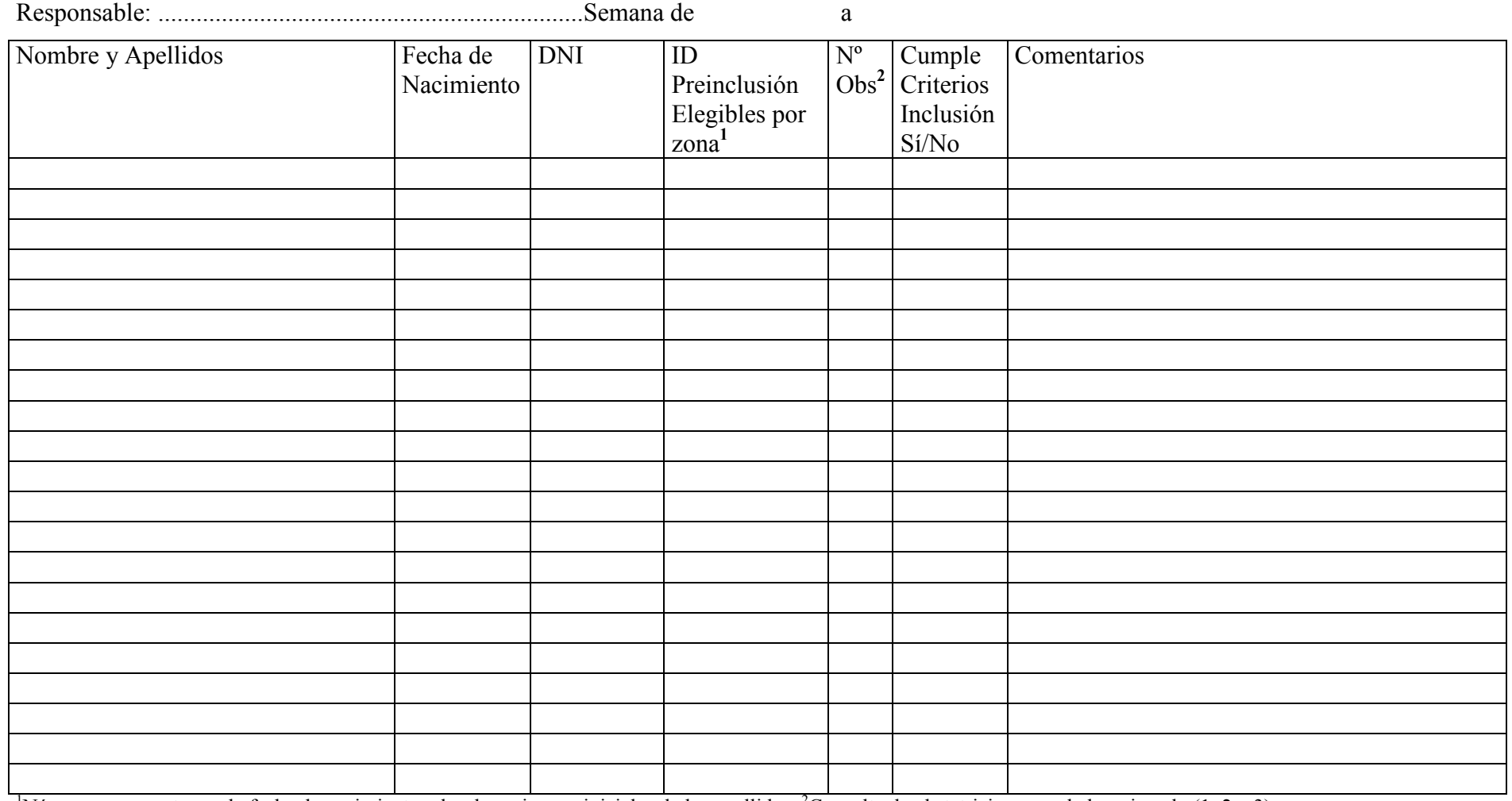

<sup>1</sup>Número compuesto por la fecha de nacimiento y las dos primeras iniciales de los apellidos, <sup>2</sup>Consulta de obstetricia que se le ha asignado (1, 2 o 3)

### **Proyecto INMA – Valencia. PREINCLUSION**

### *Hoja nº 2*

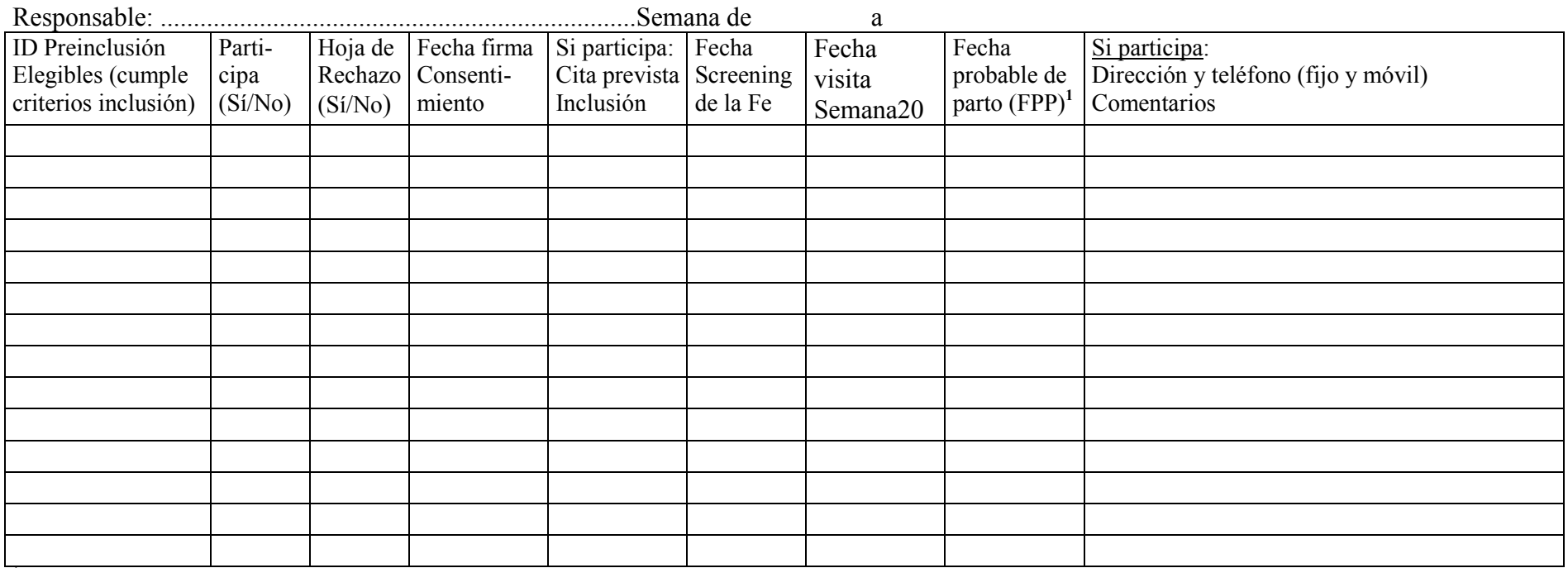

<sup>1</sup> De la cartilla maternal

### RESUMEN SEMANAL:

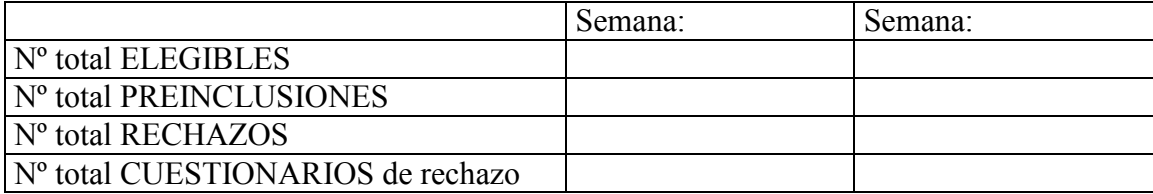

# **Proyecto INMA – Valencia. VISITAS PROGRAMADAS**  Informe Semanal

# *Hoja nº 3*  **La visita de Inclusión: Cuestionario General 1 y/o CFA1**

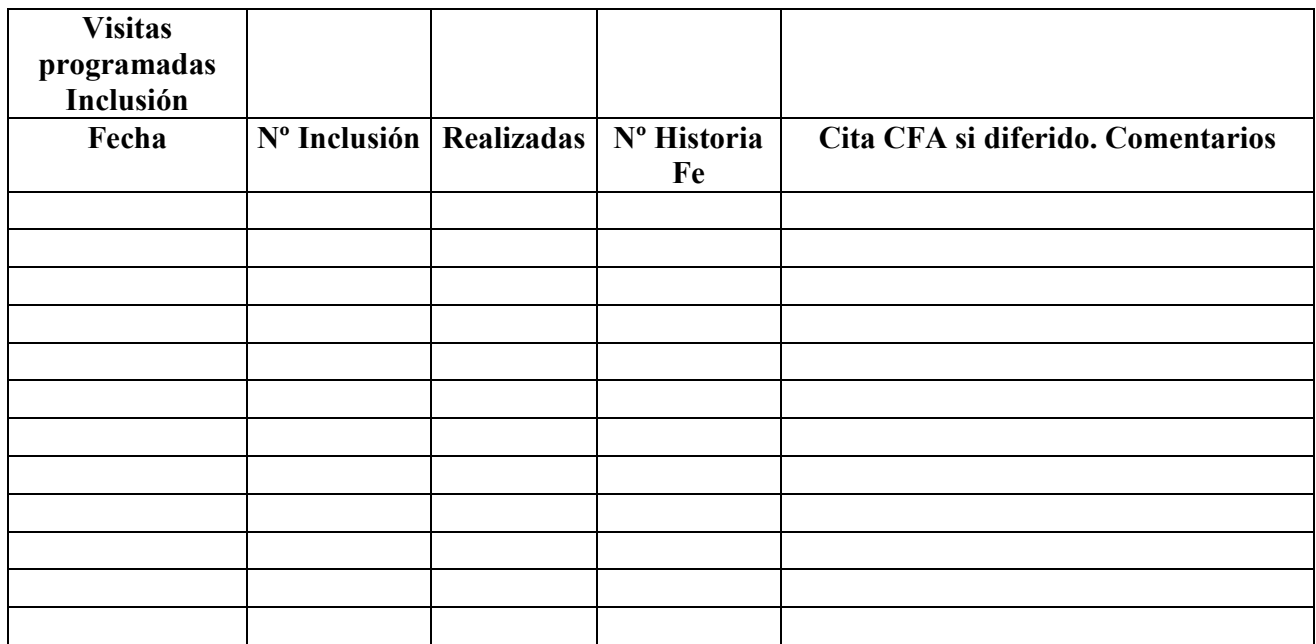

# **La visita de SEMANAS 28-32: Cuestionario Laboral/Ambiental y/o CFA2**

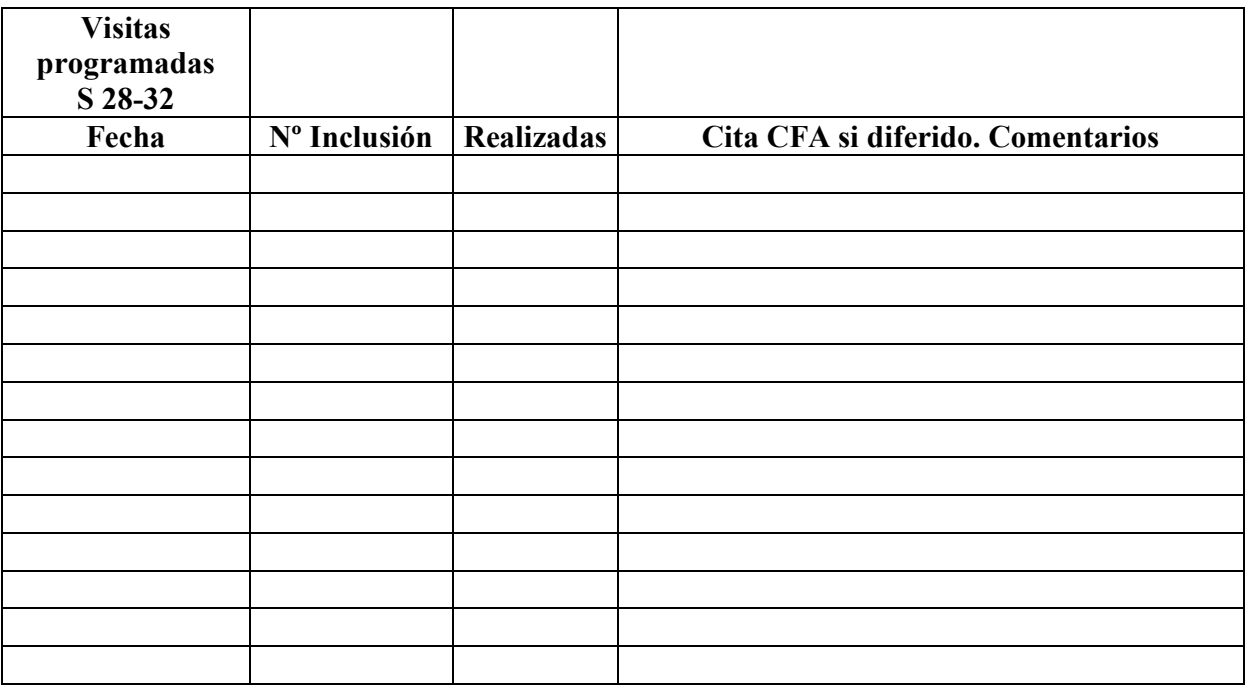

# **Proyecto INMA – Valencia. PRUEBAS REALIZADAS (1)**  Informe Semanal

# *Hoja nº4*  **Visita de Inclusión: Ecografía 1**

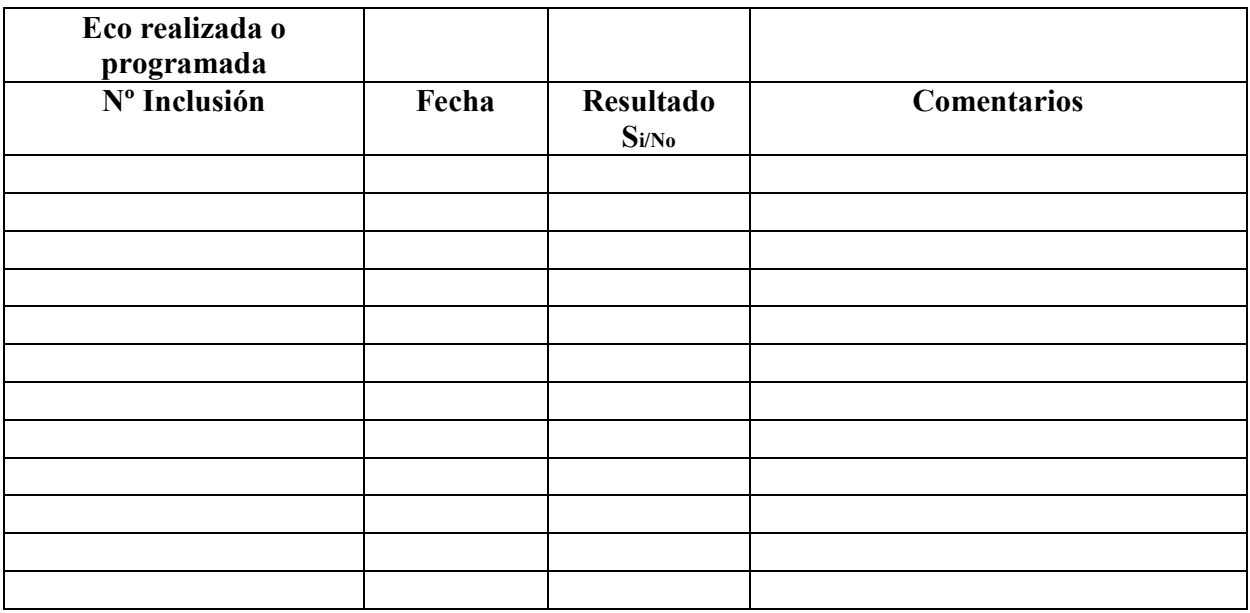

# **Visita de Inclusión: Sangre 1**

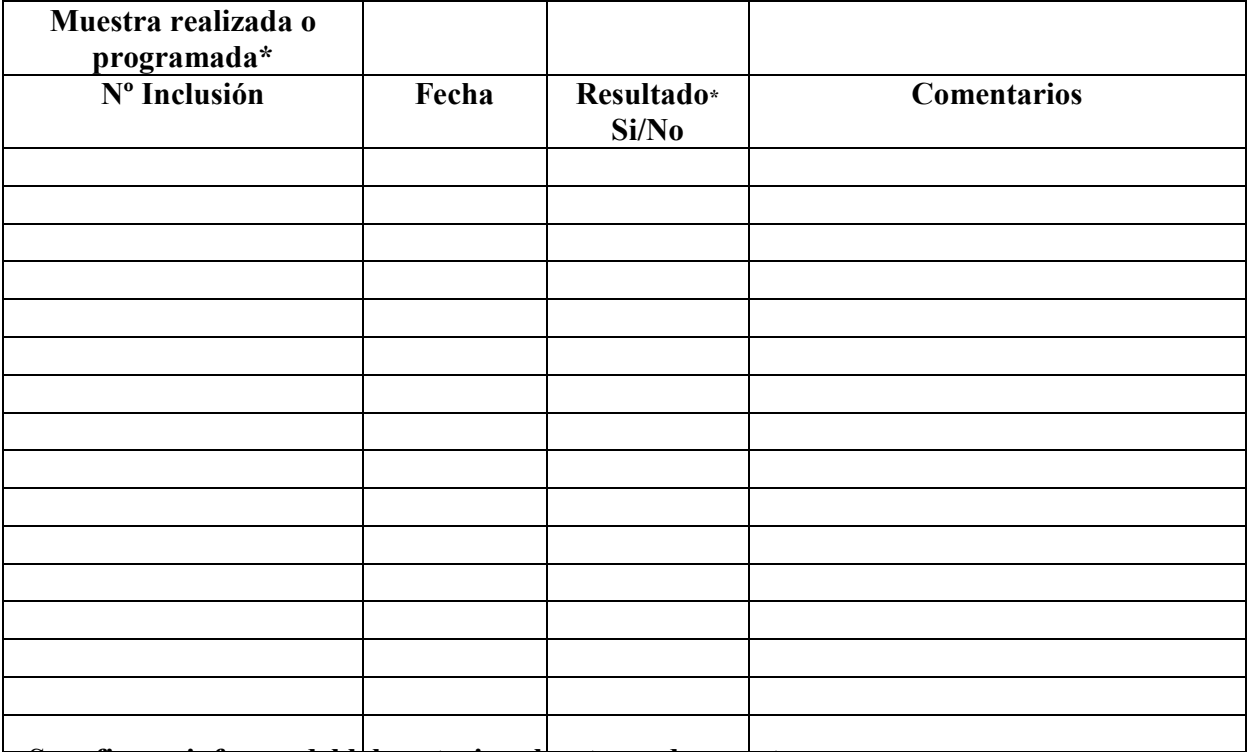

**\* Se refiere a informe del laboratorio sobre toma de muestra** 

# **Proyecto INMA – Valencia. PRUEBAS REALIZADAS (2)**  Informe Semanal

# **Hoja nº 5**

# **Visita de la Semana 20 de la FE: Ecografía 2**

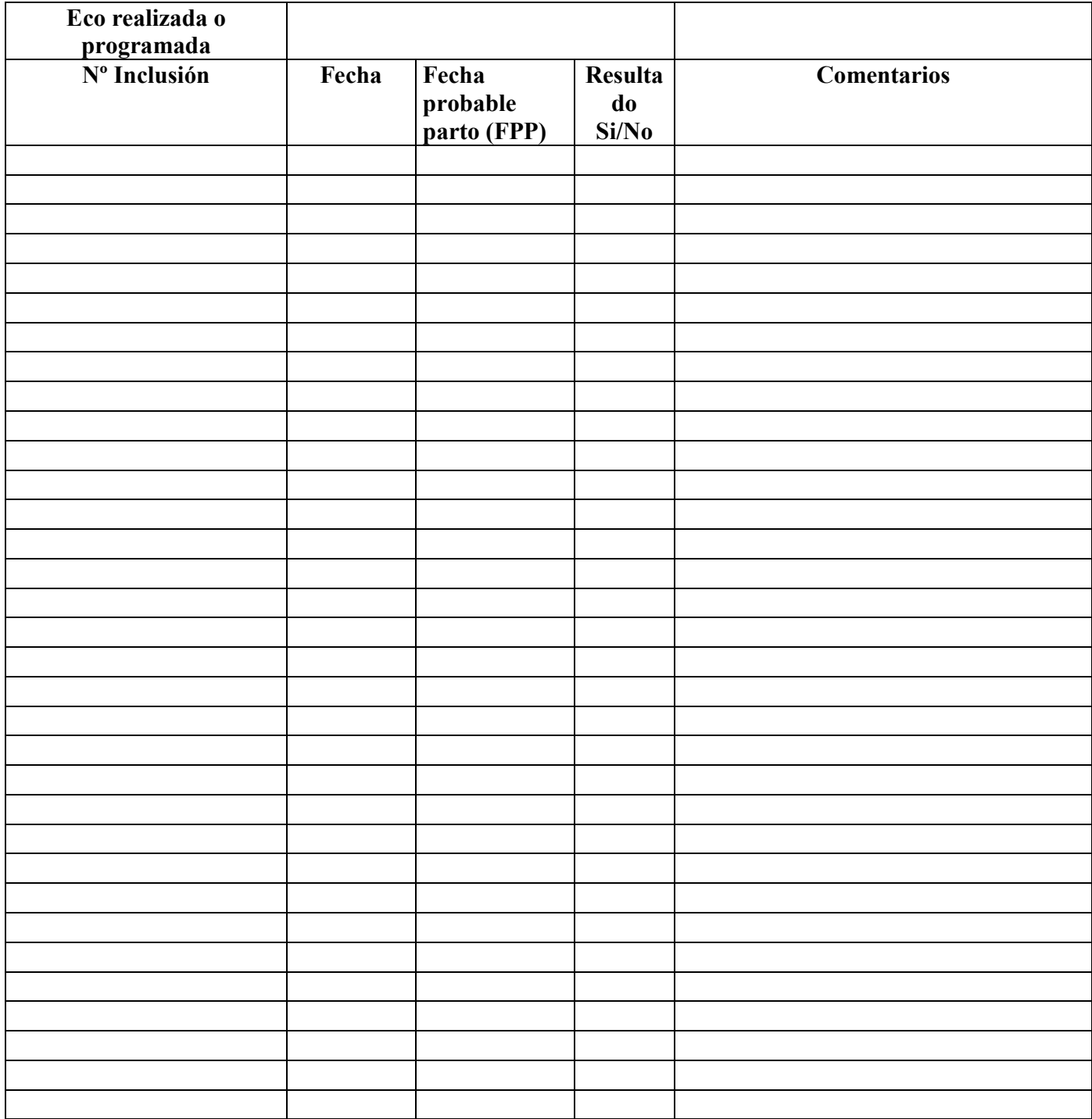

# *Proyecto INMA – Valencia. PRUEBAS REALIZADAS (3)*  Informe Semanal

# *Hoja nº 6*  **Visita de la Semana 28-32: Ecografía 3**

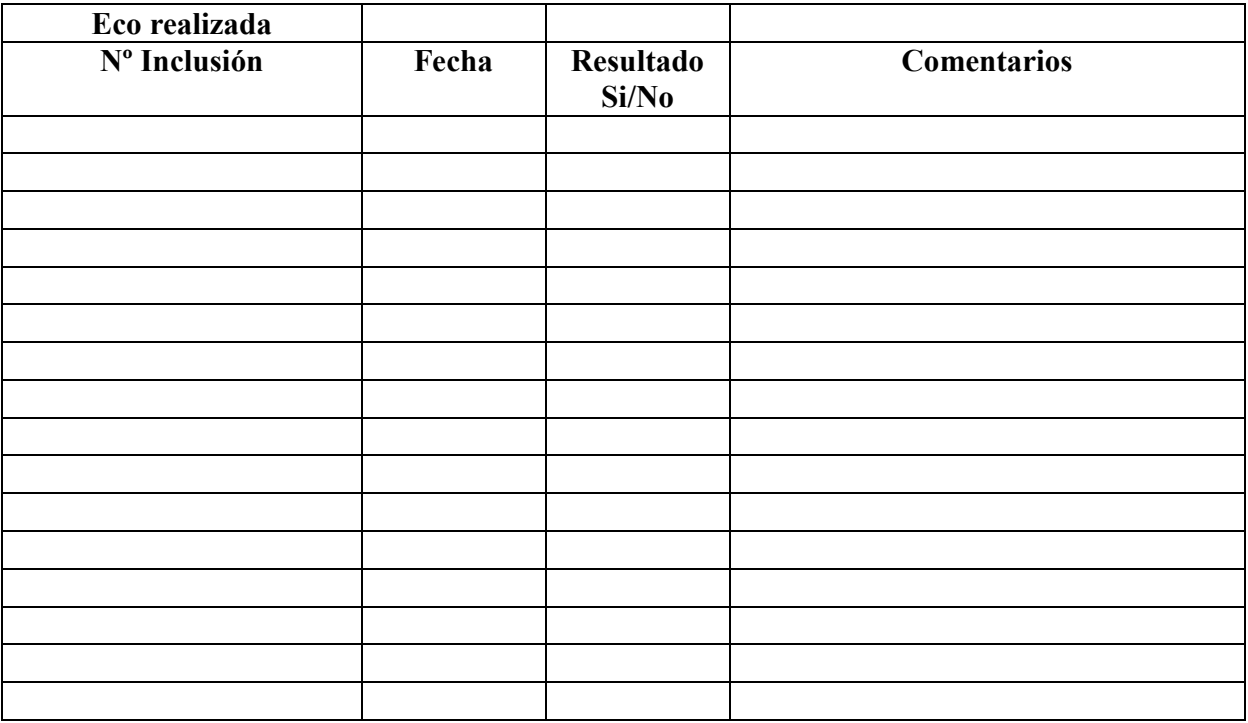

# **Visita de la Semana 28-32: Sangre 2**

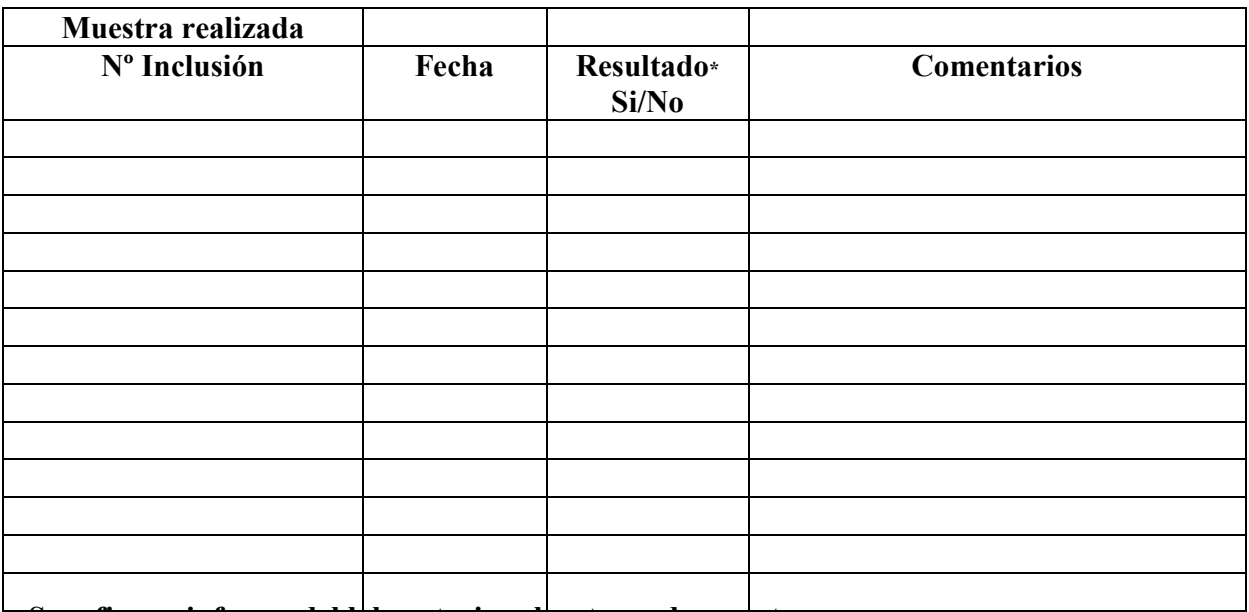

**\* Se refiere a informe del laboratorio sobre toma de muestra** 

# *Proyecto INMA – Valencia. PARTO Y VISITA DÍA 1*  Informe Semanal

# *Hoja nº 7*  **Los NACIMIENTOS y D1\*:**

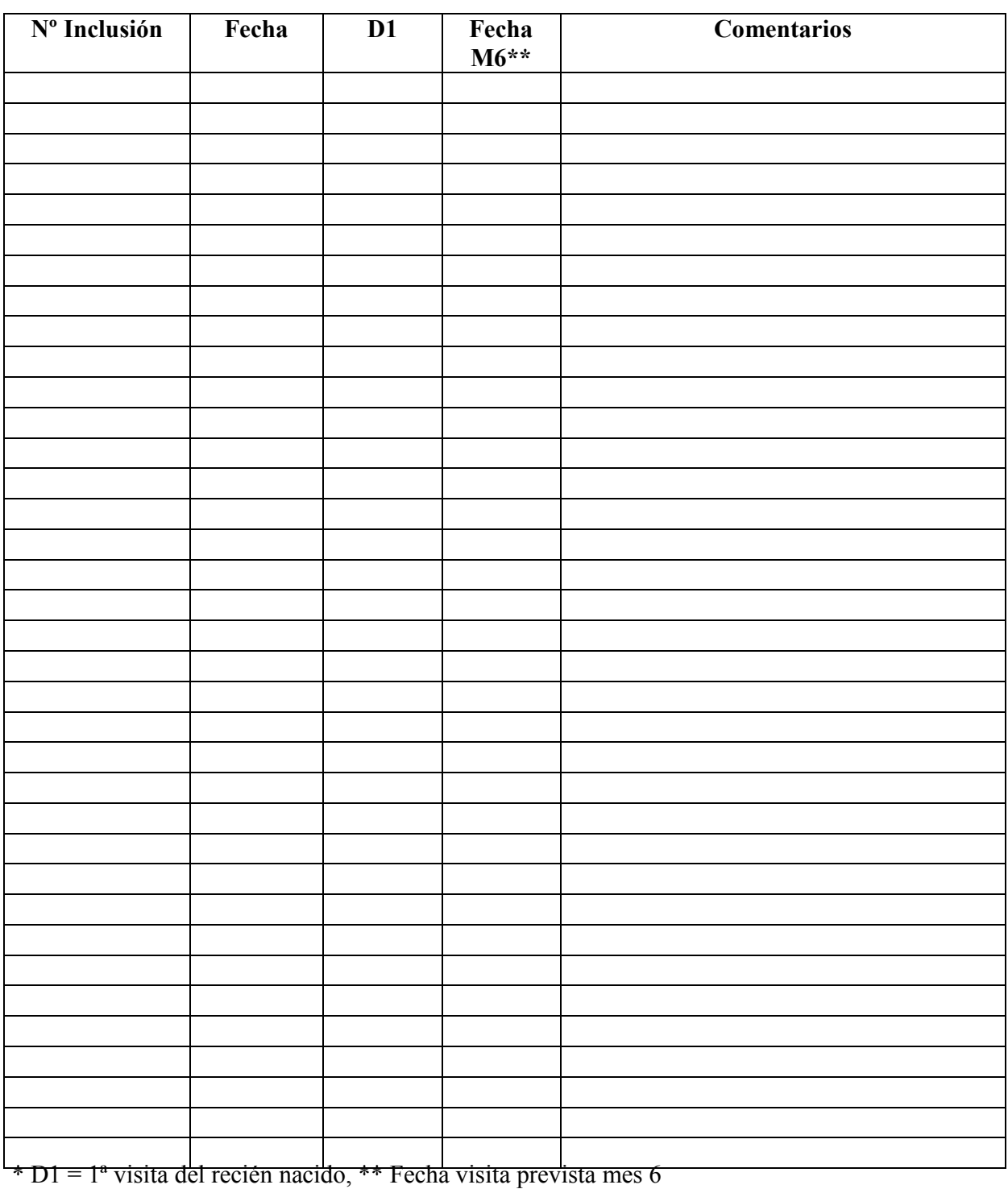